# Package 'Temporal'

July 20, 2021

Title Parametric Time to Event Analysis

Version 0.3.0

Description Performs maximum likelihood based estimation and inference on time to event data, possibly subject to non-informative right censoring. FitParaSurv() provides maximum likelihood estimates of model parameters and distributional characteristics, including the mean, median, variance, and restricted mean. CompParaSurv() compares the mean, median, and restricted mean survival experiences of two treatment groups. Candidate distributions include the exponential, gamma, generalized gamma, log-normal, and Weibull.

**Depends**  $R (= 3.5.0)$ 

License GPL-3

Encoding UTF-8

Imports dplyr, expint, methods, numDeriv, stats, tidyr

RoxygenNote 7.1.1

**Suggests** test that  $(>= 3.0.0)$ , knitr, rmarkdown, with r

VignetteBuilder knitr

Config/testthat/edition 3

NeedsCompilation no

Author Zachary McCaw [aut, cre] (<<https://orcid.org/0000-0002-2006-9828>>)

Maintainer Zachary McCaw <zmccaw@alumni.harvard.edu>

Repository CRAN

Date/Publication 2021-07-20 16:00:06 UTC

# R topics documented:

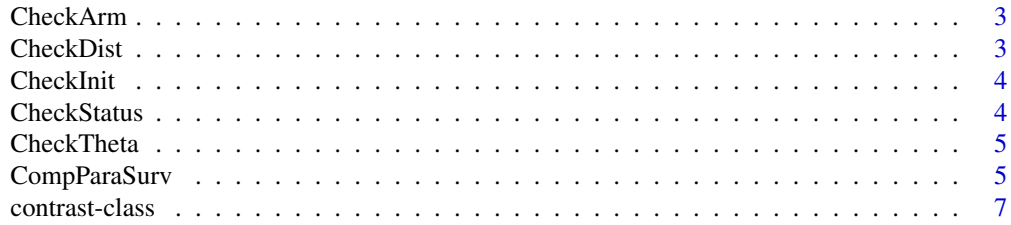

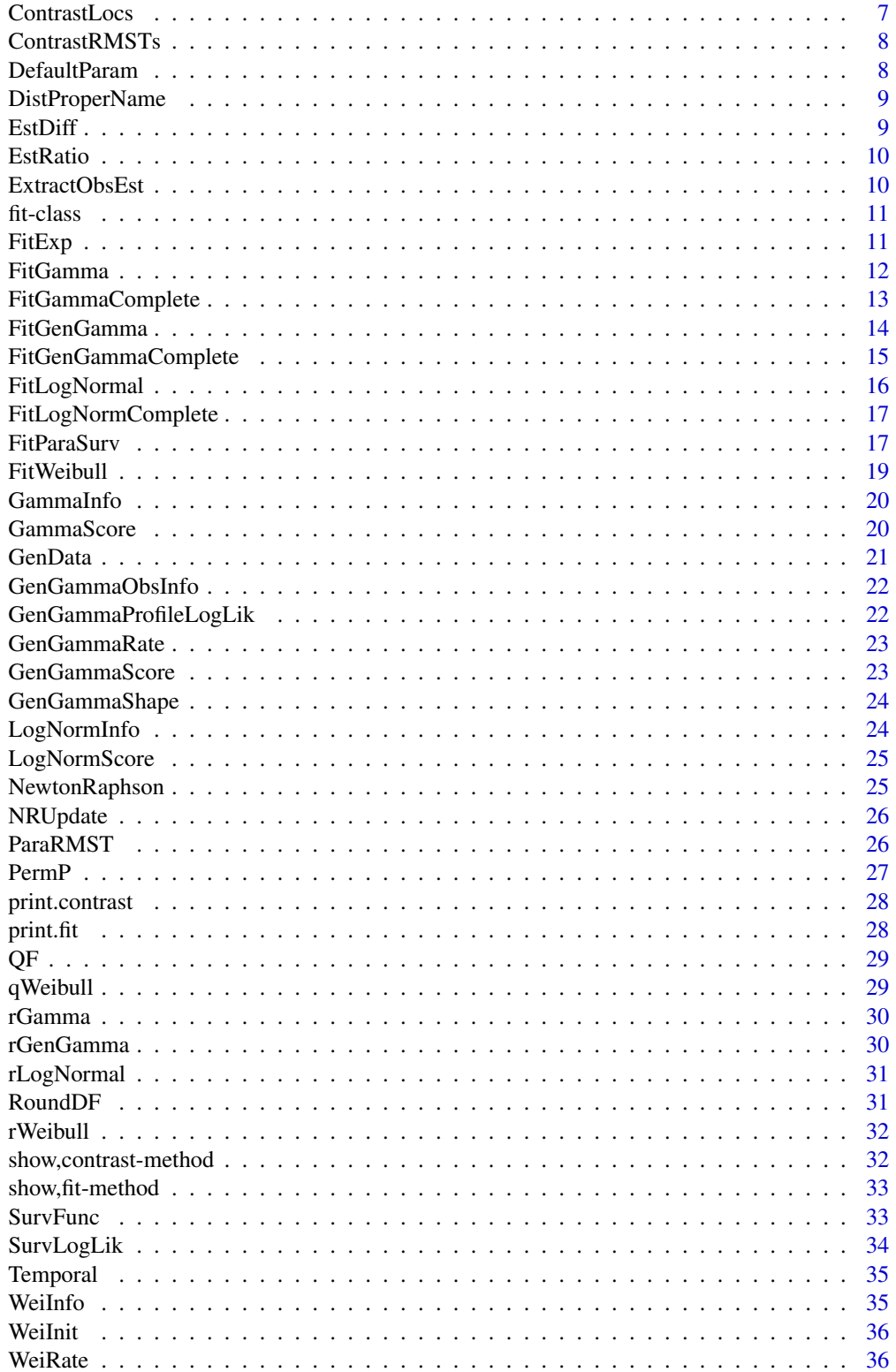

#### <span id="page-2-0"></span>CheckArm 3

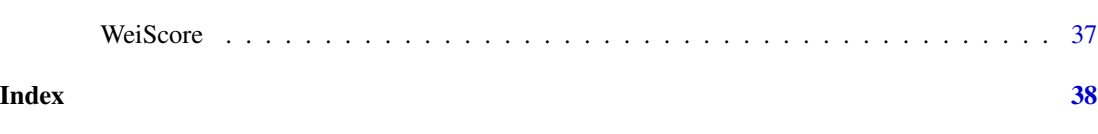

CheckArm *Check Arm*

# Description

Check whether treatment arm is properly formatted.

# Usage

CheckArm(arm)

# Arguments

arm 0/1, treatment arm.

# Value

None.

CheckDist *Check Distribution*

# Description

Check whether the distribution selected is available.

# Usage

CheckDist(dist)

# Arguments

dist String, distribution name.

# Value

None.

<span id="page-3-0"></span>

Check whether the initialization is valid.

# Usage

CheckInit(dist, init)

# Arguments

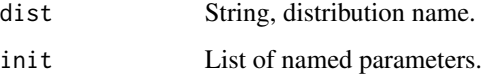

# Value

None.

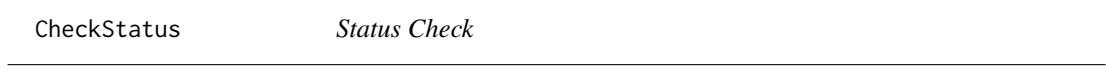

# Description

Function to ensure the status indicator is properly formatted

# Usage

```
CheckStatus(status)
```
# Arguments

status 0/1 status indicator.

# Value

None.

<span id="page-4-0"></span>

Function to check the appropriate number of parameters are supplied for the selected distribution. Used by [GenData](#page-20-1).

#### Usage

CheckTheta(dist, theta)

#### Arguments

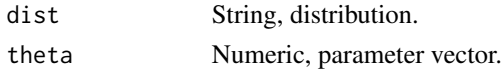

# Value

None.

<span id="page-4-1"></span>

CompParaSurv *Compare Parametric Survival Distribution*

# Description

Compares the means and medians of parametric survival distributions fit to two treatment arms. Available distributions include: exponential, gamma, generalized gamma, log-normal, and Weibull.

# Usage

```
CompParaSurv(
  data,
  arm_name = "arm",dist1 = "weibull",dist0 = NULL,
  eps = 1e-06,
  init1 = NULL,init0 = NULL,
  maxit = 10,
  report = FALSE,
  reps = NULL,sig = 0.05,
  status_name = "status",
  tau = NULL,time_name = "time"
)
```
#### Arguments

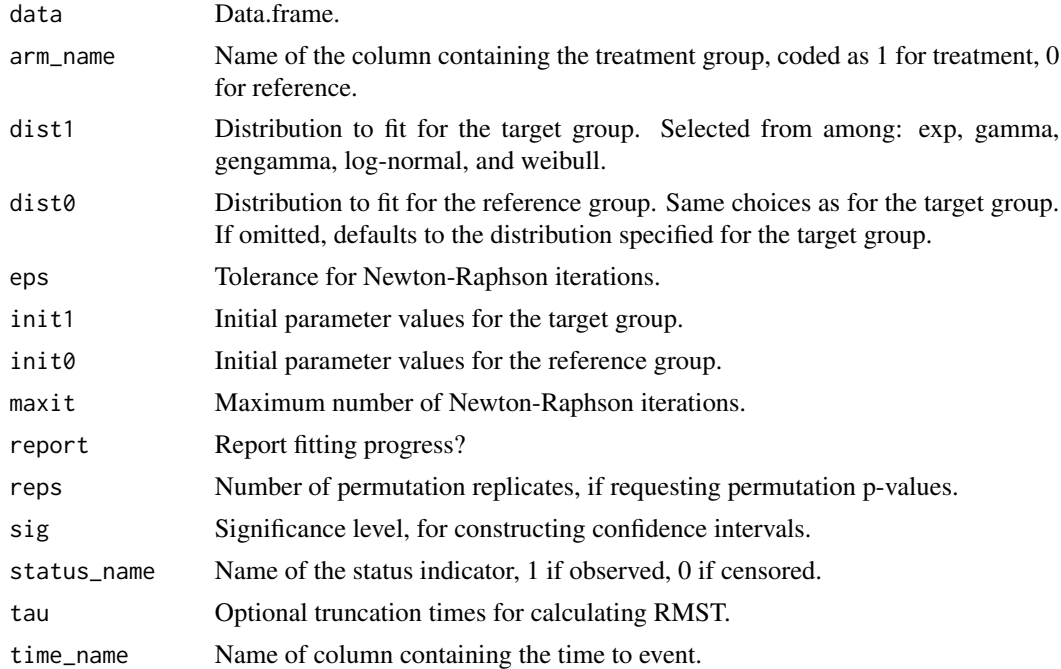

#### Details

Status should be coded as 0 for censored and 1 for observed. Arm is coded as 0 for reference, 1 for target. Tau is an optional numeric vector of truncation times for calculating restricted mean survival time, which is the area under the survival curve up to the specified truncation point.

#### Value

An object of class contrast containing the following:

Model1 The fitted model for the target group.

Model0 The fitted model for the reference group.

Contrast Contrasts of means and medians.

RMST Contrasts of the RMSTs, if 'tau' was specified.

#### Examples

```
set.seed(100)
# Weibull and Weibull, different means and medians.
n <- 1e3
# Generate data.
df1 <- GenData(n = n, dist = "weibull", theta = c(1, 1), p = 0.2)
df1$arm <- 1
df0 <- GenData(n = n, dist = "weibull", theta = c(1, 2), p = 0.2)
```
# <span id="page-6-0"></span>contrast-class 7

```
df0$arm <- 0
data <- rbind(df1, df0)
# Comparison.
comp <- CompParaSurv(data, dist1 = "weibull")
# Add RMST at time 1.
comp <- CompParaSurv(data, dist1 = "weibull", tau = 1)
# Calculate permutation p-values (slow).
comp <- CompParaSurv(data, dist1 = "weibull", tau = 1, reps = 100)
```
contrast-class *Contrast of Survival Distributions.*

#### Description

Defines the object class returned by the comparison function.

#### Slots

Dist1 Distribution fit to the target group, string. Dist0 Distribution fit to the reference group, string. Model1 Fitted model for the target group, fit. Model0 Fitted model for the reference group, fit. Location Contrasts of means and medians, data.frame. RMST Contrasts of RMSTs, data.frame.

ContrastLocs *Contrast Locations*

# Description

Compare the means and medians of the fitted distributions for two treatment arms.

#### Usage

```
ContrastLocs(fit1, fit0, sig = 0.05)
```
#### Arguments

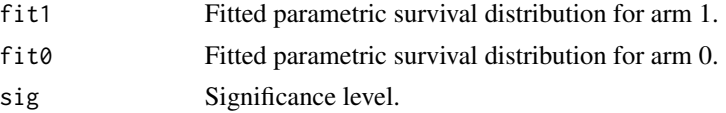

# <span id="page-7-0"></span>Value

Data.frame contrasting the difference and ratio of the mean and median at each time point.

ContrastRMSTs *Contrast RMSTs*

# Description

Compare the restricted mean survival times of the fitted distributions for two treatment arms.

# Usage

```
ContrastRMSTs(fit1, fit0, sig = 0.05)
```
# Arguments

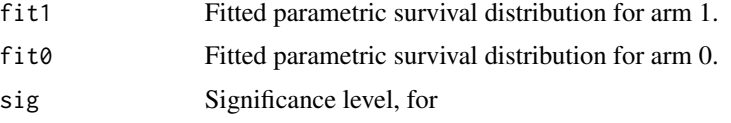

# Value

Data.frame contrasting the difference and ratio of RMSTs at each time point.

DefaultParam *Set Default Parameters*

# Description

Function to select default parameter values for each distribution.

#### Usage

```
DefaultParam(dist)
```
#### Arguments

dist String, distribution name.

#### Value

Numeric parameter ist.

<span id="page-8-0"></span>DistProperName *Distributions*

# Description

Distributions

# Usage

DistProperName(dist)

#### Arguments

dist Argument passed to FitParaSurv

#### Value

String.

EstDiff *Difference of Estimates*

# Description

Calculate CIs and p-value for the difference of estimates.

# Usage

EstDiff(est1, se1, est0, se0, sig =  $0.05$ )

# Arguments

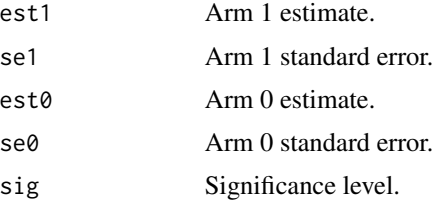

# Value

Data.frame containing estimated difference, its standard error, lower and upper confidence bounds, and a p-value assessing the null hypothesis of no difference.

<span id="page-9-0"></span>

Calculate CIs and p-value for the ratio of estimates.

# Usage

EstRatio(est1, se1, est0, se0, sig =  $0.05$ )

# Arguments

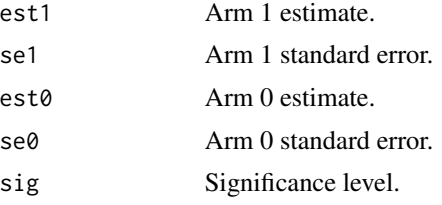

#### Value

Data.frame containing estimated ratio, its standard error, lower and upper confidence bounds, and a p-value assessing the null hypothesis that the ratio is unity.

ExtractObsEst *Extract Observed Estimates*

# Description

Helper function for permutation inference.

# Usage

```
ExtractObsEst(fit1, fit0)
```
# Arguments

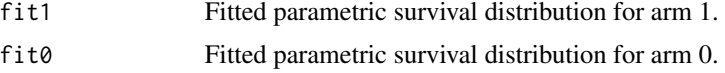

# Value

Numeric vector.

<span id="page-10-0"></span>

Defines the object class returned by fitting functions.

# Slots

Distribution Fitted distribution, string. Parameters Parameters, data.frame. Information Information components, matrix. Outcome Properties of the fitted distribution, data.frame. RMST Estimated restricted mean survival times, data.frame S Fitted survival function, function.

<span id="page-10-1"></span>FitExp *Exponential Distribution Parameter Estimation*

# Description

Estimates parameters for exponential event times subject to non-informative right censoring. The exponential distribution is parameterized in terms of the rate  $\lambda$ :

$$
f(t) = \lambda e^{-\lambda t}, t > 0
$$

# Usage

```
FitExp(
  data,
  sig = 0.05,status_name = "status",
  tau = NULL,time_name = "time"
)
```
#### Arguments

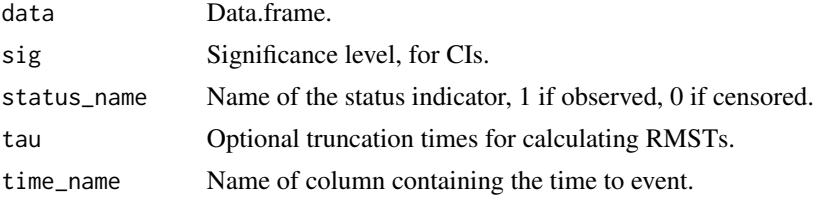

# <span id="page-11-0"></span>Value

An object of class fit containing the following:

Parameters The estimated model parameters.

Information The observed information matrix.

Outcome The fitted mean, median, and variance of the time to event distribution.

RMST The estimated RMSTs, if tau was specified.

#### Examples

```
# Generate exponential event time data with 20% censoring.
data \leq GenData(n = 1e3, dist = "exp", theta = c(2), p = 0.2)
# Estimate parameters.
fit <- FitParaSurv(data, dist = "exp")
```
<span id="page-11-1"></span>FitGamma *Gamma Distribution Parameter Estimation*

#### Description

Estimates parameters for gamma event times subject to non-informative right censoring. The gamma distribution is parameterized in terms of the shape  $\alpha$  and rate  $\lambda$ :

$$
f(t) = \frac{\lambda}{\Gamma(\alpha)} (\lambda t)^{\alpha - 1} e^{-\lambda t}, t > 0
$$

#### Usage

```
FitGamma(
  data,
  eps = 1e-06,
  init = list(),
  maxit = 10,
  report = FALSE,
  sig = 0.05,
  status_name = "status",
  tau = NULL,time_name = "time"
\lambda
```
#### Arguments

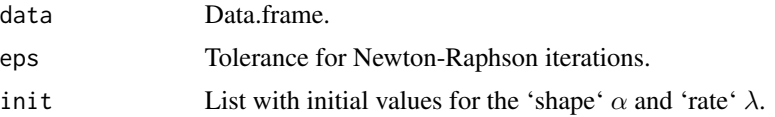

# <span id="page-12-0"></span>FitGammaComplete 13

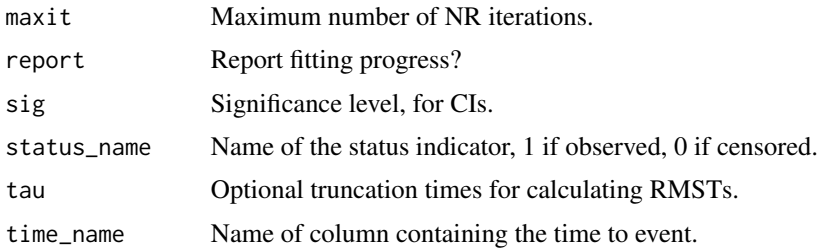

#### Value

An object of class fit containing the following:

**Parameters** The estimated shape  $\alpha$  and rate  $\lambda$ . Information The observed information matrix. Outcome The fitted mean, median, and variance.

RMST The estimated RMSTs, if tau was specified.

#### Examples

```
# Generate Gamma data with 20% censoring.
data \le GenData(n = 1e3, dist = "gamma", theta = c(2, 2), p = 0.2)
# Estimate parameters.
fit <- FitParaSurv(data, dist = "gamma")
```
FitGammaComplete *Gamma Parameter Estimation without Censoring*

#### Description

Paramter estimation for gamma event times without censoring.

#### Usage

```
FitGammaComplete(data, eps = 1e-06)
```
# Arguments

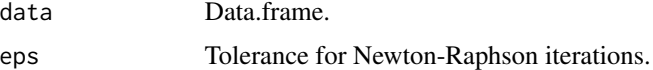

#### Value

Numeric vector containing the estimated shape and rate parameters.

<span id="page-13-1"></span><span id="page-13-0"></span>

Estimates parameters for generalized gamma event times subject to non-informative right censoring. The gamma distribution is parameterized in terms of the shape parameters  $(\alpha, \beta)$ , and the rate  $\lambda$ :

$$
f(t) = \frac{\beta \lambda}{\Gamma(\alpha)} (\lambda t)^{\alpha \beta - 1} e^{-(\lambda t)^{\beta}}, t > 0
$$

# Usage

```
FitGenGamma(
  data,
  beta\_lower = 0.1,
 beta_upper = 10,
  eps = 1e-06,
  init = list(),
  maxit = 10,
  report = FALSE,
  sig = 0.05,status_name = "status",
  tau = NULL,time_name = "time"
)
```
# Arguments

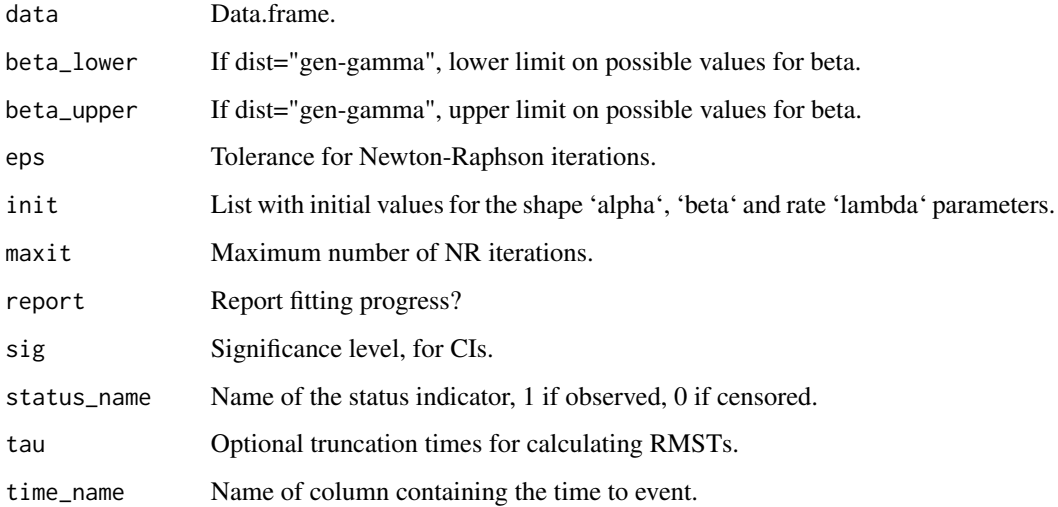

# <span id="page-14-0"></span>Value

An object of class fit containing the following:

**Parameters** The estimated shape  $(\alpha, \beta)$  and rate  $\lambda$  parameters.

Information The observed information matrix.

Outcome The fitted mean, median, and variance.

RMST The estimated RMSTs, if tau was specified.

# Examples

```
set.seed(103)
# Generate generalized gamma data with 20% censoring.
data \leq GenData(n = 1e4, dist = "gen-gamma", theta = c(2, 2, 2), p = 0.2)
# Estimate parameters.
fit <- FitParaSurv(data, dist = "gen-gamma", report = TRUE)
```
FitGenGammaComplete *Generalized Gamma Parameter Estimation without Censoring*

# Description

Paramter estimation for generalized gamma event times without censoring.

#### Usage

```
FitGenGammaComplete(data, beta_lower = 0.1, beta_upper = 10)
```
#### Arguments

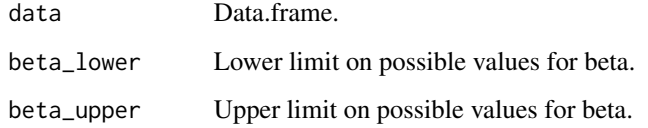

#### Value

Numeric vector containing the estimated shape and rate parameters.

<span id="page-15-1"></span><span id="page-15-0"></span>

Estimates parameters for log-normal event times subject to non-informative right censoring. The log-normal distribution is parameterized in terms of the location  $\mu$  and scale  $\sigma$ :

$$
f(t) = \phi\left(\frac{\ln t - \mu}{\sigma}\right) \frac{1}{t\sigma}, t > 0
$$

#### Usage

```
FitLogNormal(
  data,
  eps = 1e-06,
  init = list(),maxit = 10,
  report = FALSE,sig = 0.05,status_name = "status",
  tau = NULL,time_name = "time"
)
```
# Arguments

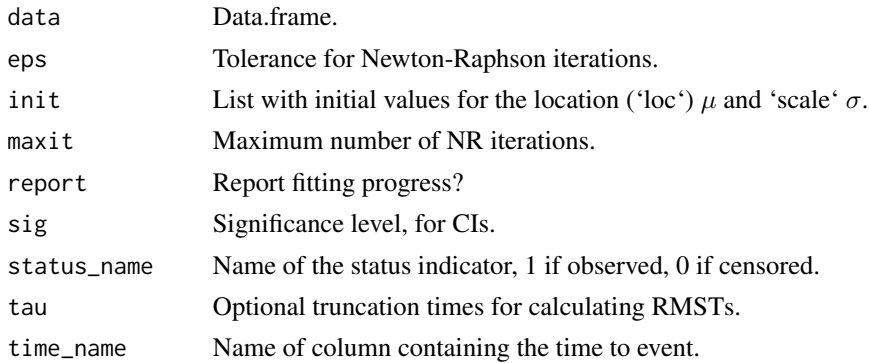

# Value

An object of class fit containing the following:

**Parameters** The estimated location  $\mu$  and scale  $\sigma$ .

Information The observed information matrix.

Outcome The fitted mean, median, and variance.

RMST The estimated RMSTs, if tau was specified.

# <span id="page-16-0"></span>FitLogNormComplete 17

#### Examples

```
# Generate log-normal data with 20% censoring.
data \leq GenData(n = 1e3, dist = "log-normal", theta = c(0, 2), p = 0.2)
# Estimate parameters.
fit <- FitParaSurv(data, dist = "log-normal")
```
FitLogNormComplete *Log-Normal Parameter Estimation without Censoring*

#### Description

Log-Normal Parameter Estimation without Censoring

#### Usage

FitLogNormComplete(data)

#### Arguments

data Data.frame.

#### Value

Numeric vector containing the estimate location and scale parameters.

<span id="page-16-1"></span>FitParaSurv *Fit Parametric Survival Distribution*

#### Description

Estimates parametric survival distributions using event times subject to non-informative right censoring. Available distributions include: exponential, gamma, generalized gamma, log-normal, and Weibull.

#### Usage

```
FitParaSurv(
  data,
  beta\_lower = 0.1,
  beta_upper = 10,
  dist = "weibull",
  eps = 1e-06,
  init = NULL,
  maxit = 10,
  report = FALSE,
```

```
sig = 0.05,
 status_name = "status",
 tau = NULL,time_name = "time"
\lambda
```
# Arguments

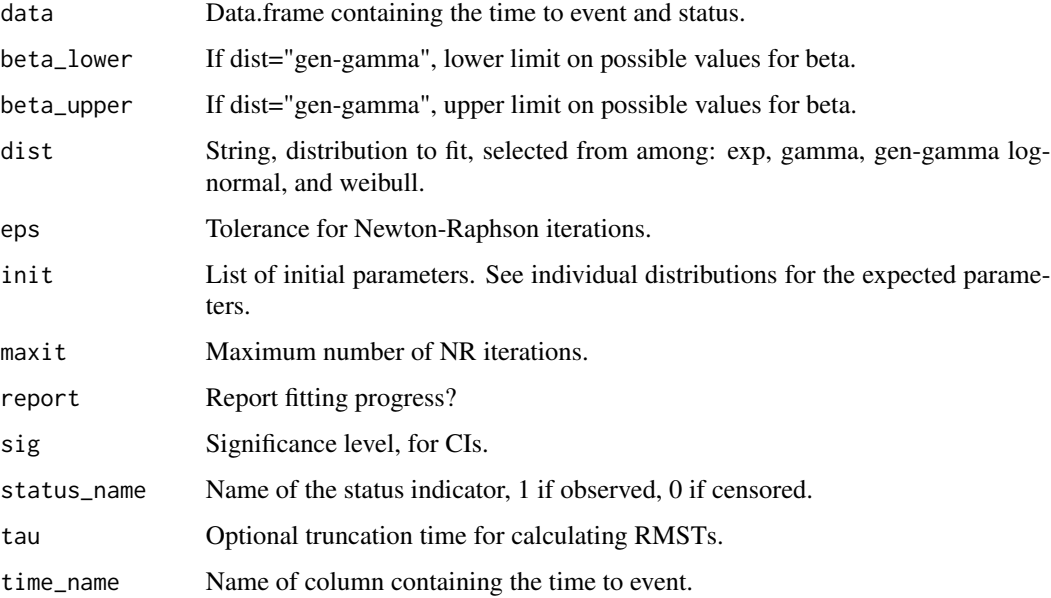

#### Value

An object of class fit containing the following:

Parameters The estimated shape and rate parameters.

Information The observed information matrix.

Outcome The fitted mean, median, and variance.

RMST The estimated RMSTs, if tau was specified.

#### See Also

- Between group comparison of survival experience [CompParaSurv](#page-4-1)
- Exponential distribution [FitExp](#page-10-1)
- Gamma distribution [FitGamma](#page-11-1)
- Generalized gamma distribution [FitGenGamma](#page-13-1)
- Log-normal distribution [FitLogNormal](#page-15-1)
- Weibull distribution [FitWeibull](#page-18-1)

<span id="page-17-0"></span>

#### <span id="page-18-0"></span>FitWeibull 19

#### Examples

```
# Generate Gamma data with 20% censoring.
data \leq GenData(n = 1e3, dist = "gamma", theta = c(2, 2), p = 0.2)
# Fit gamma distribution.
fit <- FitParaSurv(data, dist = "gamma")
# Generate Weibull data with 10% censoring.
data \leq GenData(n = 1e3, dist = "weibull", theta = c(2, 2), p = 0.1)
# Fit weibull distribution, calculate RMST at tau=0.5.
fit \le FitParaSurv(data, dist = "weibull", tau = 0.5)
```
FitWeibull *Weibull Distribution Parameter Estimation*

# Description

Estimates parameters for Weibull event times subject to non-informative right censoring. The Weibull distribution is parameterized in terms of the shape  $\alpha$  and rate  $\lambda$ :

$$
f(t) = \alpha \lambda^{\alpha} t^{\alpha - 1} e^{-(\lambda t)^{\alpha}}, t > 0
$$

#### Usage

```
FitWeibull(
  data,
  init = list(),
  sig = 0.05,
  status_name = "status",
  tau = NULL,time_name = "time"
)
```

```
Arguments
```
# data Data.frame. init List containing the initial value for the shape,  $\alpha$ . sig Significance level, for CIs. status\_name Name of the status indicator, 1 if observed, 0 if censored. tau Optional truncation times for calculating RMSTs. time\_name Name of column containing the time to event.

# Value

An object of class fit containing the following:

**Parameters** The estimated shape  $\alpha$  and rate  $\lambda$ . Information The observed information matrix. Outcome The fitted mean, median, and variance. RMST The estimated RMSTs, if tau was specified.

# Examples

```
# Generate Weibull data with 20% censoring.
data \leq GenData(n = 1e3, dist = "weibull", theta = c(2, 2), p = 0.2)
# Estimate parameters.
fit <- FitParaSurv(data, dist = "weibull")
```
#### GammaInfo *Gamma Observed Information*

# Description

Observed information for gamme event times without censoring.

# Usage

GammaInfo(data, shape, rate)

# Arguments

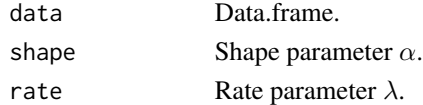

#### Value

Numeric information matrix.

GammaScore *Gamma Profile Score for Shape*

#### Description

Profile score equation for gamma event times without censoring.

#### Usage

GammaScore(data, shape)

# Arguments

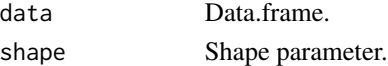

# Value

Numeric score.

<span id="page-19-0"></span>

<span id="page-20-1"></span><span id="page-20-0"></span>

Generates data from survival distributions as parameterized in this package, with optional noninformative random right censoring.

#### Usage

GenData(n, dist = "exp", theta =  $NULL$ , p = 0)

#### Arguments

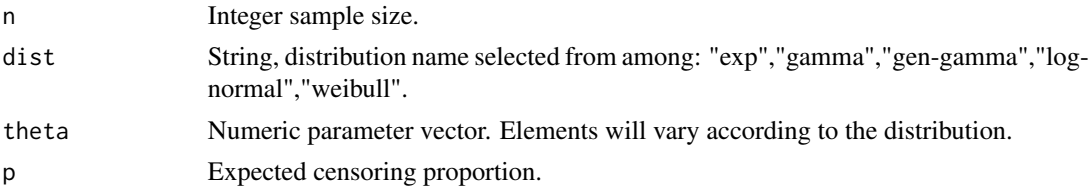

#### Details

The parameter vector theta should contain the following elements, in order, depending on the distribution:

**Exponential Rate**  $\lambda$ **.** 

**Gamma** Shape  $\alpha$ , rate  $\lambda$ .

**Generalized Gamma** Shape 1  $\alpha$ , shape 2  $\beta$ , rate  $\lambda$ .

**Log-Normal** Locaion  $\mu$ , scale  $\sigma$ .

Weibull Shape  $\alpha$ , rate  $\lambda$ .

#### Value

Data.frame including the observation times and status.

# Examples

```
# Gamma event times with shape 2 and rate 2.
# Expected censoring proportion of 20%.
data \leq GenData(n = 1e3, dist = "gamma", theta = c(2, 2), p = 0.20)
# Generalized gamma event times with shapes (2,3) and rate 1.
# Expected censoring proportion of 15%.
data \leq GenData(n = 1e3, dist = "gen-gamma", theta = c(2, 3, 1), p = 0.15)
# Log-normal event times with location 0 and rate 1.
# Expected censoring proportion of 10%.
```

```
data \leq GenData(n = 1e3, dist = "log-normal", theta = c(0, 1), p = 0.10)
# Weibull event times with shape 2 and rate 2.
# Expected censoring proportion of 5%.
data \leq GenData(n = 1e3, dist = "weibull", theta = c(2, 2), p = 0.05)
```
GenGammaObsInfo *Generalized Gamma Observed Information*

#### Description

Observed information for the generalized gamma log likelihood in the absence of censoring.

#### Usage

```
GenGammaObsInfo(data, alpha, beta, lambda)
```
#### **Arguments**

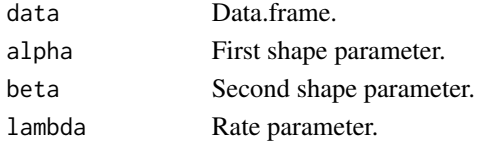

#### Value

Numeric observed information matrix.

GenGammaProfileLogLik *Generalized Gamma Profile Log Likelihood*

#### Description

Profile log likelihood of the generalized gamma distribution as a function of the second shape parameter  $\beta$ .

#### Usage

```
GenGammaProfileLogLik(data, beta)
```
#### Arguments

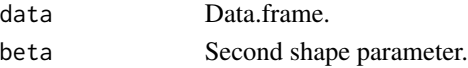

# Value

Numeric profile log likelihood.

<span id="page-21-0"></span>

<span id="page-22-0"></span>

Profile MLE of the generalized gamma rate given the shape parameters.

# Usage

```
GenGammaRate(data, alpha, beta)
```
# Arguments

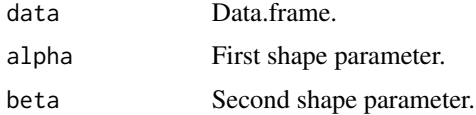

#### Value

Numeric MLE of the rate  $\lambda$ .

GenGammaScore *Generalized Gamma Score Equation*

# Description

Score equation for the generalized gamma log likelihood in the absence of censoring.

#### Usage

```
GenGammaScore(data, alpha, beta, lambda)
```
# Arguments

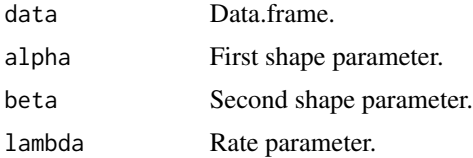

# Value

Numeric score vector.

<span id="page-23-0"></span>

Profile MLE of the first shape parameter  $\alpha$  of the generalized gamma given the second shape parameter  $\beta$ .

#### Usage

```
GenGammaShape(data, beta)
```
# Arguments

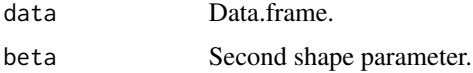

#### Value

Numeric MLE of the rate  $\alpha$ .

LogNormInfo *Log-Normal Observed Information*

#### Description

Observed information for log-normal event times without censoring.

# Usage

```
LogNormInfo(data, loc, scale, log_scale = FALSE)
```
# Arguments

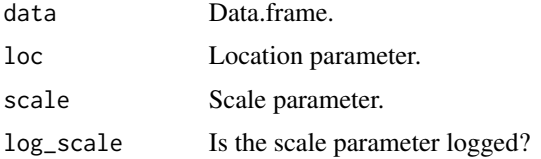

# Value

Numeric score.

<span id="page-24-0"></span>

Score equation for log-normal event times without censoring.

# Usage

```
LogNormScore(data, loc, scale)
```
# Arguments

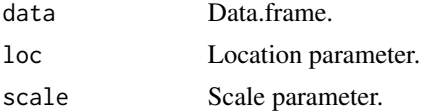

#### Value

Numeric score.

NewtonRaphson *Newton Raphson Estimation*

# Description

Newton Raphson Estimation

# Usage

```
NewtonRaphson(init, obj, eps = 1e-06, maxit = 10, report = FALSE)
```
# Arguments

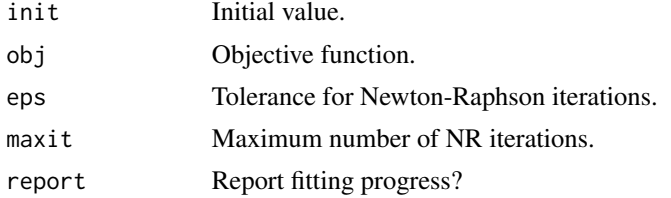

# Value

Numeric parameter estimate.

<span id="page-25-0"></span>

Newton Raphson Update Iteration

# Usage

NRUpdate(obj, state)

# Arguments

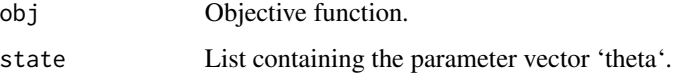

# Value

List containing the updated parameter vector 'theta' and the objective increment 'delta'.

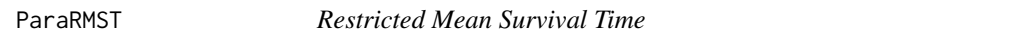

# Description

Calculates the RMST as the area under a fitted parametric survival distribution.

#### Usage

ParaRMST(fit, tau, sig = 0.05)

# Arguments

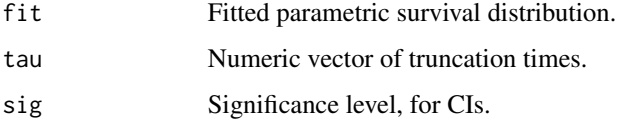

#### Value

Data.frame containing the estimated RMST at each truncation time.

#### <span id="page-26-0"></span>PermP 27

# Examples

```
# Generate Weibull data with 20% censoring.
data \leq GenData(n = 1e3, dist = "weibull", theta = c(2, 0.5), p = 0.2)
# Fit Weibull distribution.
fit <- FitParaSurv(data, dist = "weibull")
# Calculate RMSTs.
rmst <- ParaRMST(fit = fit, tau = c(0.5, 1.0, 1.5, 2.0))
# Generate gamma data with 10% censoring.
data \leq GenData(n = 1e3, dist = "gamma", theta = c(2, 2), p = 0.10)
# Fit gamma distribution.
fit <- FitParaSurv(data, dist = "gamma")
# Calculate RMSTs.
rmst <- ParaRMST(fit = fit, tau = c(0.5, 1.0, 1.5, 2.0))
```
PermP *Permutation P Value*

#### Description

Calculates permutation p-values for location and RMST estimates.

# Usage

PermP(df1, df0, fit0, fit1, eps, init1, init0, maxit, reps, tau)

#### Arguments

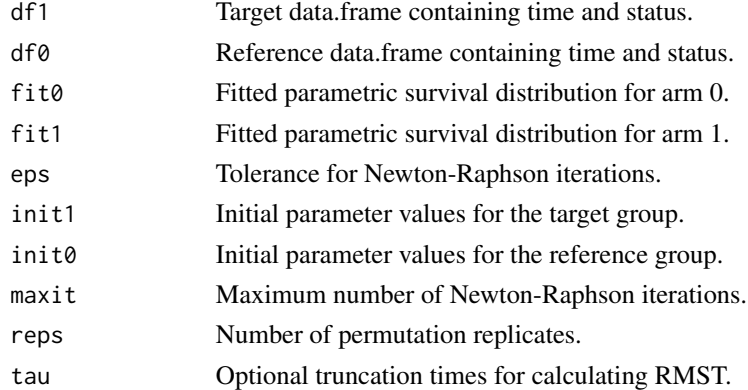

# Value

Numeric vector of permutation p-values.

<span id="page-27-0"></span>

Print method for an object of class contrast.

# Usage

```
## S3 method for class 'contrast'
print(x, \ldots)
```
# Arguments

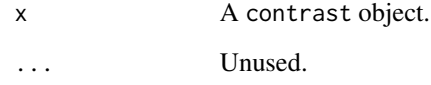

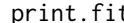

# print.fit *Print Method for Fitted Survival Distributions*

# Description

Print method for objects of class fit.

# Usage

## S3 method for class 'fit'  $print(x, \ldots)$ 

#### Arguments

x An object of class fit. ... Unused.

# <span id="page-28-0"></span>QF *Quadratic Form*

# Description

Quadratic Form

# Usage

 $QF(x, A)$ 

# Arguments

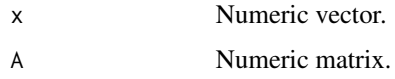

# Value

Numeric scalar.

qWeibull *Quantile Function for the Weibull Distribution*

# Description

Quantile function for the Weibull distribution. See [FitWeibull](#page-18-1) for the parameterization.

# Usage

qWeibull(p,  $a = 1$ ,  $l = 1$ )

# Arguments

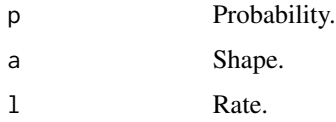

# Value

Scalar quantile.

<span id="page-29-0"></span>Generates gamma event times with shape parameter  $\alpha$  and rate parameter  $\lambda$ . See [FitGamma](#page-11-1) for the parameterization. If a censoring proportion  $p$  is provided, the event times are subject to noninformative random right censoring.

#### Usage

 $rGamma(n, a = 1, 1 = 1, p = 0)$ 

#### Arguments

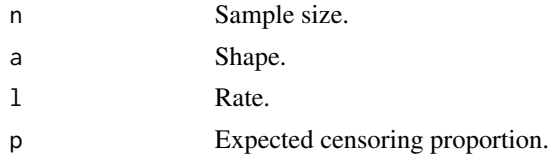

#### Value

Data.frame including the observation times and status.

rGenGamma *Simulation from the Generalized Gamma Distribution*

#### Description

Generates generalized gamma event times with shape parameters  $(\alpha, \beta)$ , and rate parameter  $\lambda$ . See [FitGenGamma](#page-13-1) for the parameterization. If a censoring proportion  $p$  is provided, the event times are subject to non-informative random right censoring.

#### Usage

rGenGamma(n,  $a = 1$ ,  $b = 1$ ,  $1 = 1$ ,  $p = 0$ )

#### Arguments

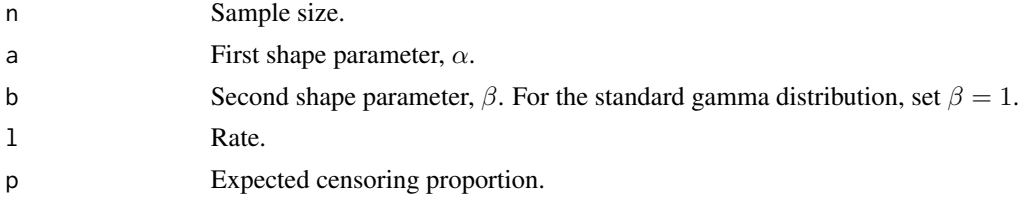

# <span id="page-30-0"></span>rLogNormal 31

# Value

Data.frame including the observation times and status indicators.

# rLogNormal *Simulation from the Log-Normal Distribution*

# Description

Generates log-normal event times with location parameter  $\mu$  and scale parameter  $\sigma$ . See [FitLogNormal](#page-15-1) for the parameterization. If a censoring proportion  $p$  is provided, the event times are subject to noninformative random right censoring.

#### Usage

 $rLogNormal(n, m = 0, s = 1, p = 0)$ 

#### Arguments

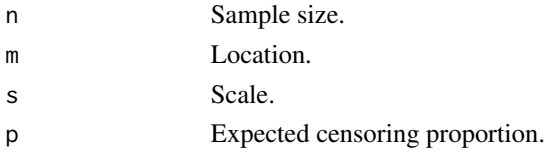

#### Value

Data.frame including the observation time and status.

RoundDF *Round Data Frames*

#### Description

Round Data Frames

#### Usage

RoundDF(df, digits = 3)

#### Arguments

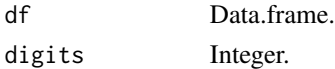

# Value

Data.frame.

<span id="page-31-0"></span>

Generates Weibull event times with shape parameter  $\alpha$  and rate parameter  $\lambda$ . See [FitWeibull](#page-18-1) for the parameterization. If a censoring proportion  $p$  is provided, the deviates are subject to noninformative random right censoring.

#### Usage

 $rWeibull(n, a = 1, l = 1, p = 0)$ 

#### Arguments

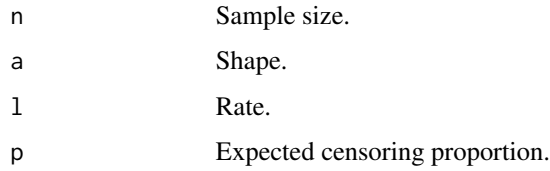

#### Value

Data.frame including the observation time and status.

show,contrast-method *Show Method for a Contrast of Survival Distributions.*

#### Description

Show Method for a Contrast of Survival Distributions.

#### Usage

```
## S4 method for signature 'contrast'
show(object)
```
#### Arguments

object An object of class contrast.

<span id="page-32-0"></span>show,fit-method *Show Method for Fitted Survival Distributions*

#### Description

Show Method for Fitted Survival Distributions

# Usage

```
## S4 method for signature 'fit'
show(object)
```
#### Arguments

object An object of class fit.

SurvFunc *Survival Functions*

#### Description

Constructs the survival function for a parameter distribution.

#### Usage

SurvFunc(dist, theta)

#### Arguments

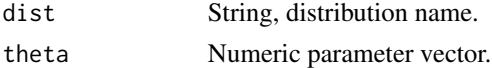

#### Details

The parameter vector theta should contain the following elements, in order, according to the distribution:

**Exponential Rate**  $\lambda$ **.** 

**Gamma** Shape  $\alpha$ , rate  $\lambda$ .

**Generalized Gamma** Shape 1  $\alpha$ , shape 2  $\beta$ , rate  $\lambda$ .

Log-Normal Locaion  $\mu$ , scale  $\sigma$ .

Weibull Shape  $\alpha$ , rate  $\lambda$ .

#### Value

Survival function.

# Examples

```
# Survival function for the generalized gamma.
surv \le SurvFunc(dist = "gen-gamma", theta = c(2, 2, 2))
# Evaluation.
surv(1.0)
```
SurvLogLik *Log Likelihood*

# Description

Evaluates the log-likelihood for a parametric survival distribution.

#### Usage

```
SurvLogLik(
  data,
  dist,
  theta,
  log_scale = FALSE,
  status_name = "status",
  time_name = "time"
\mathcal{E}
```
# Arguments

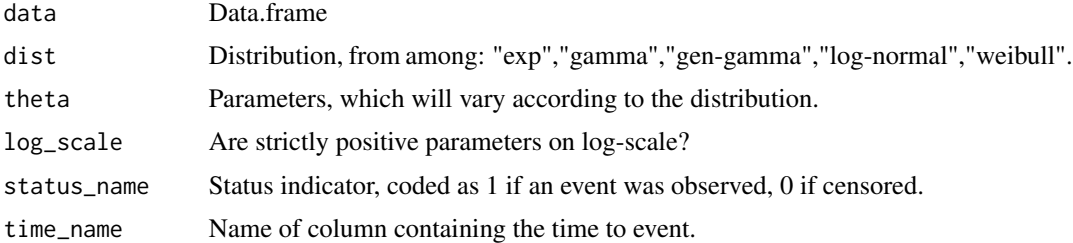

#### Details

The parameter vector theta should contain the following elements, in order, depending on the distribution:

**Exponential Rate**  $\lambda$ **. Gamma** Shape  $\alpha$ , rate  $\lambda$ . **Generalized Gamma** Shape 1  $\alpha$ , shape 2  $\beta$ , rate  $\lambda$ . Log-Normal Location  $\mu$ , scale  $\sigma$ . Weibull Shape  $\alpha$ , rate  $\lambda$ .

<span id="page-33-0"></span>

#### <span id="page-34-0"></span>Temporal 35

#### Value

Scalar value of the log likelihood.

#### Examples

```
# Generate gamma event time data with 10% censoring.
data \leq GenData(n = 1e3, dist = "gamma", theta = c(2, 2), p = 0.1)
# Evaluate log likelihood.
11 \leftarrow SurvLogLik(data, dist = "gamma", theta = c(2, 2))
# Generate Weibull event time data with 20% censoring.
data \leq GenData(n = 1e3, dist = "weibull", theta = c(2, 2), p = 0.2)
# Evaluate log likelihood.
11 \leftarrow SurvLogLik(data, dist = "weibull", theta = c(2, 2))
```
Temporal *Temporal: Utilities for Parametric Survival Analysis*

#### Description

This package performs estimation and inference on parametric survival curves. See [FitParaSurv](#page-16-1) for maximum likelihood estimation of model parameters. See [CompParaSurv](#page-4-1) for contrasting the survival experience of two treatment arms.

#### Author(s)

Zachary R. McCaw

WeiInfo *Weibull Information Matrix.*

#### Description

Information matrix for the Weibull shape and rate parameters.

#### Usage

WeiInfo(data, shape, rate)

#### Arguments

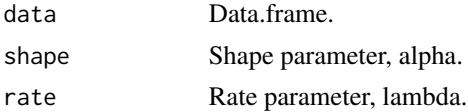

# <span id="page-35-0"></span>Value

Numeric information matrix.

WeiInit *Weibull Initialization.*

# Description

Weibull Initialization.

# Usage

WeiInit(data, init)

# Arguments

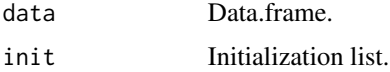

#### Value

Numeric initial value for shape.

WeiRate *Weibull Rate MLE*

# Description

Profile MLE of the Weibull rate as a function of the shape.

# Usage

WeiRate(data, shape)

# Arguments

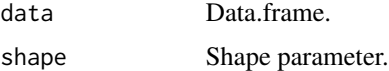

# Value

Numeric rate.

<span id="page-36-0"></span>

Profile score equation for the Weibull shape parameter.

# Usage

WeiScore(data, shape)

# Arguments

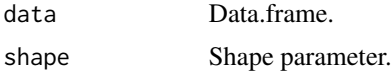

# Value

Numeric score.

# <span id="page-37-0"></span>Index

CheckArm, [3](#page-2-0) CheckDist, [3](#page-2-0) CheckInit, [4](#page-3-0) CheckStatus, [4](#page-3-0) CheckTheta, [5](#page-4-0) CompParaSurv, [5,](#page-4-0) *[18](#page-17-0)*, *[35](#page-34-0)* contrast-class, [7](#page-6-0) ContrastLocs, [7](#page-6-0) ContrastRMSTs, [8](#page-7-0) DefaultParam, [8](#page-7-0) DistProperName, [9](#page-8-0) EstDiff, [9](#page-8-0) EstRatio, [10](#page-9-0) ExtractObsEst, [10](#page-9-0) fit-class, [11](#page-10-0) FitExp, [11,](#page-10-0) *[18](#page-17-0)* FitGamma, [12,](#page-11-0) *[18](#page-17-0)*, *[30](#page-29-0)* FitGammaComplete, [13](#page-12-0) FitGenGamma, [14,](#page-13-0) *[18](#page-17-0)*, *[30](#page-29-0)* FitGenGammaComplete, [15](#page-14-0) FitLogNormal, [16,](#page-15-0) *[18](#page-17-0)*, *[31](#page-30-0)* FitLogNormComplete, [17](#page-16-0) FitParaSurv, [17,](#page-16-0) *[35](#page-34-0)* FitWeibull, *[18](#page-17-0)*, [19,](#page-18-0) *[29](#page-28-0)*, *[32](#page-31-0)* GammaInfo, [20](#page-19-0) GammaScore, [20](#page-19-0) GenData, *[5](#page-4-0)*, [21](#page-20-0) GenGammaObsInfo, [22](#page-21-0) GenGammaProfileLogLik, [22](#page-21-0) GenGammaRate, [23](#page-22-0) GenGammaScore, [23](#page-22-0) GenGammaShape, [24](#page-23-0) LogNormInfo, [24](#page-23-0) LogNormScore, [25](#page-24-0)

NewtonRaphson, [25](#page-24-0)

NRUpdate, [26](#page-25-0)

ParaRMST, [26](#page-25-0) PermP, [27](#page-26-0) print.contrast, [28](#page-27-0) print.fit, [28](#page-27-0)

QF, [29](#page-28-0) qWeibull, [29](#page-28-0)

rGamma, [30](#page-29-0) rGenGamma, [30](#page-29-0) rLogNormal, [31](#page-30-0) RoundDF, [31](#page-30-0) rWeibull, [32](#page-31-0)

show,contrast-method, [32](#page-31-0) show, fit-method, [33](#page-32-0) SurvFunc, [33](#page-32-0) SurvLogLik, [34](#page-33-0)

Temporal, [35](#page-34-0)

WeiInfo, [35](#page-34-0) WeiInit, [36](#page-35-0) WeiRate, [36](#page-35-0) WeiScore, [37](#page-36-0)